## Fully Pipelined AES Core

## Subhasis Das

## Basic Architecture

This core meets the NIST FIPS-197 specifications. The basic block diagram is given in Figure 1.

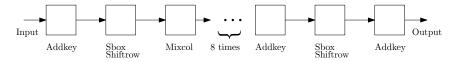

Figure 1: Basic Architecture

I have generated each of the roundkeys in two steps. Let us call

$$RotWord(Sbox(C_3)) xor RCon = f(C_3)$$

Then, we can see that

$$C'_0 = f(C_3) \text{ xor } C_0$$
  
 $C'_1 = f(C_3) \text{ xor } C_0 \text{ xor } C_1$   
 $C'_2 = f(C_3) \text{ xor } C_0 \text{ xor } C_1 \text{ xor } C_2$   
 $C'_3 = f(C_3) \text{ xor } C_0 \text{ xor } C_1 \text{ xor } C_2 \text{ xor } C_3$ 

where  $C_i$  is the column i of the current roundkey and  $C'_i$  is the column i of the next roundkey. This first step of generating  $f(C_3)$  is done alongwith the addkey step of the previous cycle and the second step is done in the combined S-Box and ShiftRows step.

The inputs to the overall processor are as follows:

- clk\_i: System Clock, Data I/O at rising edge
- rst\_i: Asynchronous Reset, active high, initializes all inputs to all stages and the final output to zero.
- plaintext\_i: 16×8 bits plaintext input
- $\bullet$ keyblock\_i: 16×8 bits keyblock input

The output is

• ciphertext\_o: 16×8 bits ciphertext output

The timing diagram is shown in Figure 2.

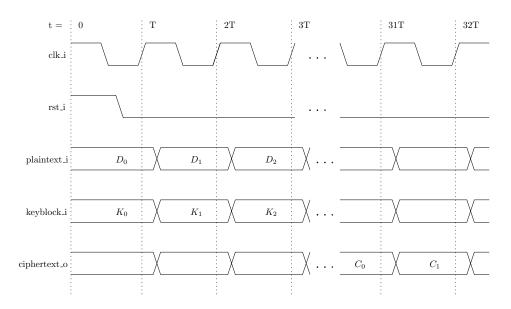

Figure 2: Timing Diagram

The trunk/rtl/vhdl directory contains the whole source code.

The sample testbench is in trunk/bench/vhdl.

For compiling and running the testbench, the script sim\_isim.sh in trunk/sim/rtl\_sim/run directory can be used for Xilinx ISim simulator and sim\_ghdl.sh for GHDL. The testbench takes in plaintext and key data from vectors.dat in trunk/sim/rtl\_sim/src directory. The expected ciphertext data should be present in cipher.dat in trunk/sim/rtl\_sim/src directory. The results are written to output.log in trunk/sim/rtl\_sim/log directory. The final line is 'OK' if all tests pass, else it is 'FAIL'. This can be used to automate checkings over large test datasets.

The trunk/syn/Xilinx/run directory contains the synth.sh shell script, which will synthesize the design when run using Xilinx ISE WebPack tools.

The speed optimized synthesis results with timing driven map on a Xilinx 5VLX50T device is shown in Table 1.

| $f_{max}$         | $\approx 330 \text{ MHz}$ |
|-------------------|---------------------------|
| Max throughput    | $\approx 42 \text{ Gbps}$ |
| Slice Registers's | 7873 (27%)                |
| Slice LUT's       | 14724 (51%)               |
| Bonded IOB's      | 386 (80%)                 |

Table 1: Design Statistics

All the synthesis, map and place and route logs are available in trunk/syn/Xilinx/log directory.